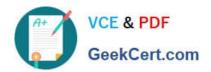

# C2040-951<sup>Q&As</sup>

IBM Lotus Notes Domino 8.5 Application Development Update

# Pass IBM C2040-951 Exam with 100% Guarantee

Free Download Real Questions & Answers PDF and VCE file from:

https://www.geekcert.com/c2040-951.html

100% Passing Guarantee 100% Money Back Assurance

Following Questions and Answers are all new published by IBM Official Exam Center

- Instant Download After Purchase
- 100% Money Back Guarantee
- 365 Days Free Update
- 800,000+ Satisfied Customers

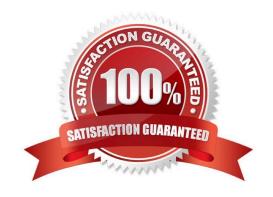

### https://www.geekcert.com/c2040-951.html 2024 Latest geekcert C2040-951 PDF and VCE dumps Download

#### **QUESTION 1**

Marsee is writing client-side JavaScript code to access a text box on her XPage.

What function should she use to get the exact name of the text box after the server renders the component on the browser?

- A. getElement
- B. getClientID
- C. getComponent
- D. getJSElementID

Correct Answer: B

#### **QUESTION 2**

Cade is building an XPage for the Sales application. What are the options from which he can select when defining a data source from the data palette?

- A. @DbLookup and @DbColumn
- B. Domino view and Domino document
- C. Data connections and DB2?access views
- D. Data connections, DB2 access views, and file resources

Correct Answer: B

#### **QUESTION 3**

Caleb added a view control to his Contacts XPage. What type of control is the view control?

- A. Core control
- B. Theme control
- C. Custom control
- D. Container control

Correct Answer: D

## https://www.geekcert.com/c2040-951.html

2024 Latest geekcert C2040-951 PDF and VCE dumps Download

#### **QUESTION 4**

Tom added a button to an XPage and a Simple Action. Tom chose "Basic" as the category, so he can select "Execute Script" to execute a script. What are the options that Tom will find under the "Language" section?

- A. JavaScript(server side), LotusScript
- B. JavaScript(server side), Expression Language(EL)
- C. JavaScript(server side), Expression Language(EL), Custom
- D. JavaScript(server side), Expression Language(EL), LotusScript

Correct Answer: C

#### **QUESTION 5**

Odette is designing the index XPage that is used for navigation for her Domino application. For what purpose might Odette use the Outline view in Domino Designer in Eclipse while working with the index XPage?

- A. To drag elements to rearrange sections and change the sequence of elements on the XPage.
- B. To drag controls from the controls palette onto a hierarchical representation of the XML source code, typically during the initial design of the XPage.
- C. Aside from the expand and collapse icons, nothing in an Outline view is clickable. Nonetheless, the Outline view provides an extremely usefulmeans to browse the XML elements of an XPage.
- D. The Outline view provides a hierarchical representation of the XML source code in XPages. The developer can quickly update varioussettings from within the Outline view using right-click menu options for each element.

Correct Answer: A

C2040-951 PDF Dumps

C2040-951 Practice Test

C2040-951 Study Guide